# Задача 1. Проверка уравнений

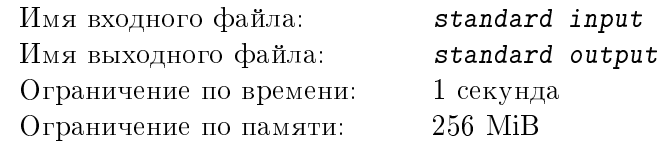

Молодая учительница начальной школы объяснила детям решение уравнений вида  $a \cdot x + b = c$  и решила провести контрольную работу. Она написала несколько наборов значений  $a, b$  и  $c,$  но вовремя сообразила, что ее ученики еще не знакомы с дробями и отрицательными числами. Выясните, сколько наборов определяют уравнения, имеющие целые неотрицательные решения.

## Формат входных данных

В первой строке одно целое число  $N, 1 \leq N \leq 100$ . Далее N строк по три числа в каждой строке, разделенные пробелами, – наборы значений  $a, b$  и  $c$ . Все числа неотрицательные целые, не превышающие  $10^{18}$ .

## Формат выходных данных

В единственной строке целое число – количество наборов, которые определяют уравнения, имеющие целые неотрицательные решения.

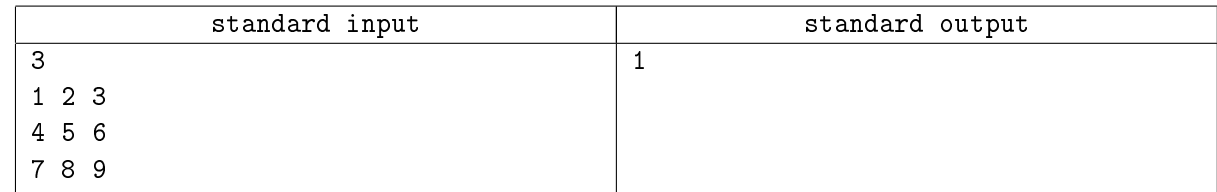

## Задача 2. Спасательная экспедиция

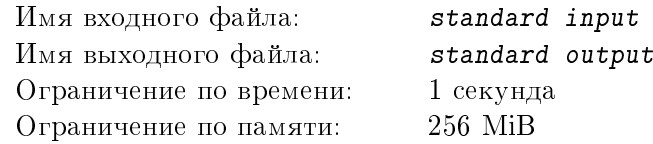

Группа путешественников застряла в пути из-за аварии автомобиля. У них есть раненые, и они послали сигнал бедствия. Сигнал приняли в ближайшем поселении на расстоянии  $L$  километров от места аварии, до которого идет единственная прямая дорога. К сожалению, в это время у спасателей в поселении был только один автомобиль. В автомобиль можно залить  $K$  литров бензина, но при этом он сам потребляет 1 литр бензина на километр пути. К счастью, на дороге есть склады на равном расстоянии  $D$  друг от друга, где можно безопасно оставить часть бензина на хранение, вместимость складов не ограничена. Расстояние от поселения до ближайшего к нему склада также равно D. Само место аварии тоже можно использовать в качестве склада. В поселении всего нашлось  $Q$  литров бензина. Определите, какое максимальное количество бензина можно доставить к месту аварии.

## Формат входных данных

В первой строке четыре целых числа, разделенных пробелами:  $L\; (1 \leqslant L \leqslant 10^9)$  – расстояние до места аварии,  $Q\;(1 \leqslant Q \leqslant 10^{12})$  – запас бензина в поселке,  $K\;(1 \leqslant K \leqslant 10^9)$  – количество литров бензина, которое можно залить в автомобиль и  $D\ (1 \leqslant D \leqslant 10^9)$  – расстояние между складами.

#### Формат выходных данных

В единственной строке целое число – максимально возможное количество литров доставленного к месту аварии бензина. Если до места аварии доехать при указанных условиях невозможно, выдать −1.

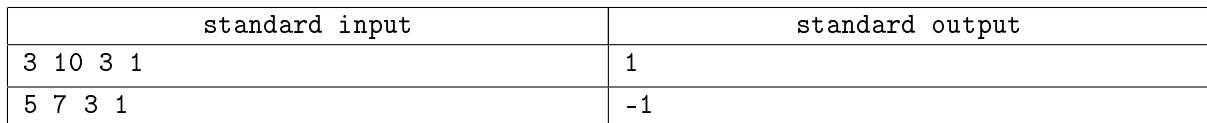

## Задача 3. Скатерть

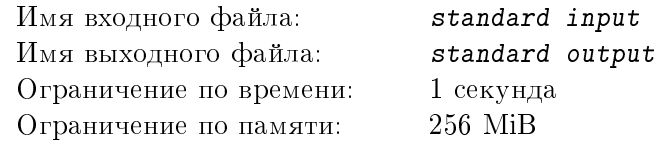

Все было почти готово к праздничному обеду. Хозяин достал из шкафа самую красивую, расписную скатерть, имеющую форму прямоугольника, и развернул ее на своем квадратном столе. Ожидаемой красоты не получилось – центр скатерти сместился. Передвинув скатерть так, чтобы ее центр совпал с центром стола, хозяин столкнулся со следующей проблемой – часть стола оказалась непокрыта скатертью. Чтобы покрыть как можно большую часть стола, хозяин начал вращать скатерть относительно центра. Определите, какую максимальную площадь он сможет покрыть скатертью.

#### Формат входных данных

В первой и единственной строке через пробел три вещественных положительных числа в формате с фиксированной точкой:  $A$  – длина стороны стола, имеющего форму квадрата,  $B, C$  – длины сторон прямоугольной скатерти. Все числа имеют не более двух знаков после десятичной точки. Все размеры даны в метрах и не превышают 20.

#### Формат выходных данных

В первой и единственной строке одно вещественное неотрицательное число  $S$  с абсолютной погрешностью, не превышающей 0.001 – максимальная площадь стола, которую можно покрыть скатертью (в квадратных метрах) при том, что центр скатерти должен находиться в центре стола.

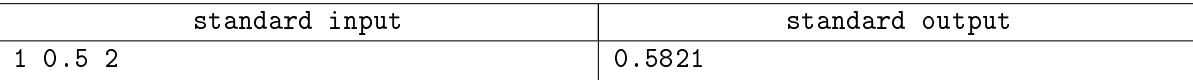

# Задача 4. Проблема на Энтерпрайзе

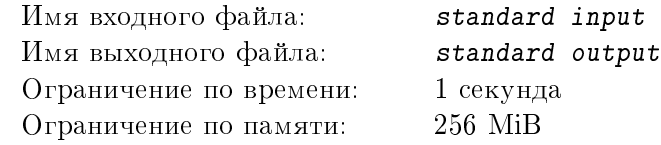

На космическом корабле Энтерпрайз по командованием капитана Дж.Т.Кирка случалось всякое. Но даже мелкие неприятности могут перерасти в крупную проблему. Например, незакрытый вовремя кран. Однажды утром капитан подошел к умывальнику, открыл кран и увидел, что вода из него не течет. Очевидно, что в системе водоснабжения корабля возникла проблема. К сожалению, главный инженер был в отпуске, а первый помощник Спок, который обладал необходимыми знаниями, лежал в госпитале и мог помочь только советом. От него Кирк узнал, что система водоснабжения корабля состоит из узлов, к которым могут быть подсоединены краны, через которые вода вытекает, и насосы, закачивающие воду в систему. Между собой узлы соединяются трубами, причем известно, что все узлы достижимы друг из друга по трубам.

Через каждую трубу за единицу времени в узел поступает количество воды, равное скорости воды в этой трубе, умноженной на диаметр трубы. Известно, что сколько воды втекает в узел, столько и должно вытекать (с учетом и кранов, и насосов в нем). Спок объяснил, что скорость воды в трубе зависит от перепада давлений в узлах, т.е. скорость в каждой трубе равна разности давлений между узлами, которые она соединяет, деленной на длину трубы. При этом если начало трубы соответствует большему давлению – скорость положительна, а иначе – отрицательна. Будем считать, что каждый узел системы достаточно мал, чтобы давление в нем было постоянным (то есть на конце каждой трубы, подсоединенной к одному и тому же узлу, давление – это некоторая одна и та же скалярная величина).

К сожалению, Спок не мог подойти к компьютеру и написать программу для расчетов сам, и капитан просит вас, молодых энсинов, помочь ему с программированием. Он хочет по заданным поступающим или вытекающим объемам воды в единицу времени для всех насосов и кранов определить проектные скорости течения в каждой трубе, и сравнить их с фактическими, что потом поможет устранить проблемы. Известно, что Кирк собрал сведения о работе всех кранов и насосов и неучтенных дыр в системе водоснабжения нет, то есть что сумма всех поступающих и вытекающих через краны и насосы объемов воды в единицу времени равна нулю.

#### Формат входных данных

В первой строке три целых положительных числа, N, M и K, разделенные пробелами.  $N$ число узлов системы труб,  $2 \leq N \leq 101$ ,  $M$  – число труб,  $1 \leqslant M \leqslant 100$ ,  $K \leqslant N$ , – суммарное число кранов и насосов, для которых задан объем вытекающей или втекающей воды в единицу времени. В следующих M строках по четыре числа, разделенных пробелами, описывающих трубу. Первые два целых неотрицательных числа – номера узлов, соединенных трубой. Третье число  $D, 0.1 \leqslant D \leqslant 10$ , вещественное, – диаметр трубы, в формате с фиксированной точкой и не более чем 2 знаками после десятичной точки. Четвертое число  $L, 1 \leqslant L \leqslant 100$ , целое, – длина трубы. Между любыми двумя узлами может быть задана только одна труба, каждая труба соединяет два разных узла.

Далее следует  $K$  строк по два числа через пробел, первое из которых – номер узла системы, а второе, R, −100 ≤ R ≤ 100, в формате с фиксированной точкой и не более чем 2 знаками после десятичной точки, – втекающий или вытекающий объем воды в единицу времени, отрицательное число означает кран, из которого вода вытекает, положительное – насос, закачивающий воду в систему, ноль - закрытый кран. Для каждого узла может быть задано только одно значение  $R$ . Узлы системы труб нумеруются от 0 до  $N-1$ .

#### Формат выходных данных

 $M$  вещественных чисел через пробелы с абсолютной погрешностью, не превышающей  $0.001$  – значения скоростей в трубах в том же порядке, в котором трубы были заданы. Положительное значение скорости должно означать, что вода течет в направлении, совпадающем с порядком задания узлов трубы.

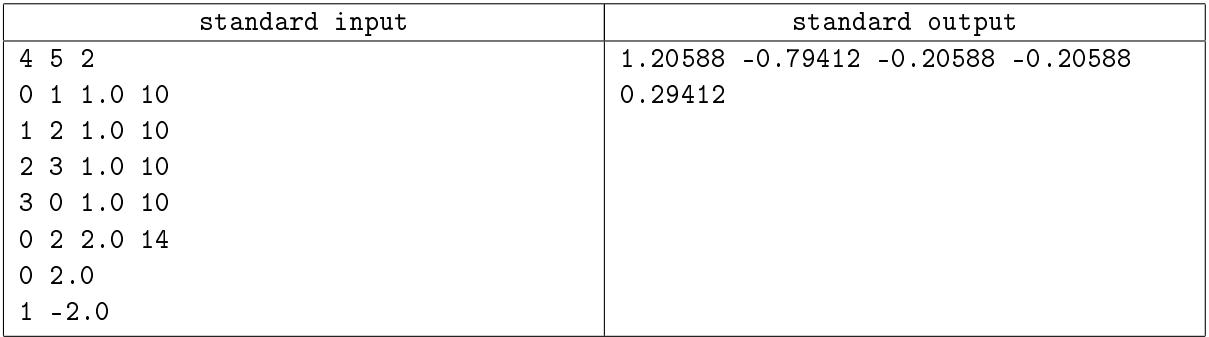

# Задача 5. Проводник

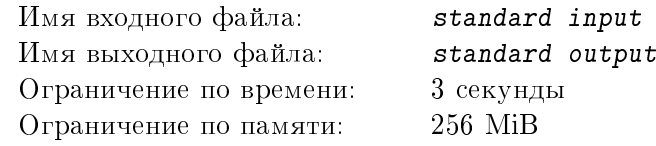

Большинство программистов заметило, что, начиная с Windows XP, в проводнике файлы сортируются не лексикографически. При лексикографической сортировке сравнение двух строк производится посимвольно, слева направо, до первых несовпадающих символов, и меньшей считается строка, в которой код несовпадающего символа меньше. Если одна из двух строк является началом другой, то меньшей считается более короткая строка. В проводнике же, если имена файлов содержат последовательности цифр, то каждая такая последовательность при сравнении с другой последовательностью цифр интерпретируется как число, а не как последовательность символов. Например, file25 при лексикографической сортировке должен стоять после file120, но проводник показывает его раньше, поскольку 25 < 120. Обратим внимание, что если последовательности цифр являются одним и тем же числом, то меньшей считается последовательность цифр, содержащая больше ведущих нулей, и поэтому, например, файл a01b3 стоит перед файлом a1b02. В остальных случаях по-прежнему используется лексикографическое посимвольное сравнение. Реализуйте описанную сортировку для строк, содержащих только строчные латинские буквы и цифры.

## Формат входных данных

В первой строке целое число N,  $1 \leq N \leq 10000$  – число строк. Далее следует N непустых строк символов, содержащие только цифры и строчные буквы латинского алфавита. Длина каждой строки не превышает 500 символов.

## Формат выходных данных

 $N$  строк, отсортированных по описанному алгоритму, разделенных символами конца строки.

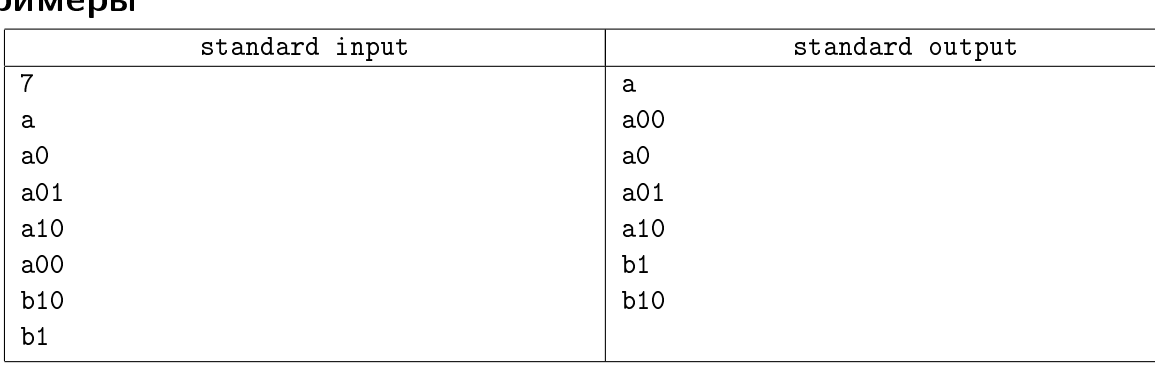

# Задача 6. Шифровка

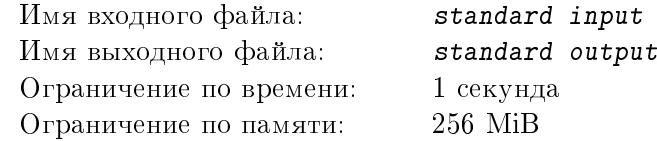

Многие в детстве увлекались шифровкой своих сообщений друзьям (особенно противоположного пола) от взрослых. Восьмиклассница Джульетта придумала простой алгоритм шифрования сообщений. Сообщение рассматривается как одна строка текста. Строка делится пополам и половинки меняются местами (если строка имела нечетную длину, то центральный символ остается на месте). Затем от концов строки отступается по одной букве, и для получившейся подстроки (длиной меньше на 2 символа) процедура повторяется. И так далее, пока длина текущей подстроки больше 1. Её друг, десятиклассник Ромео, устал расшифровывать сообщения вручную и просит помочь написать программу для расшифровки текста.

## Формат входных данных

В первой и единственной строке зашифрованный текст, содержащий строчные латинские буквы и цифры. Длина строки не превышает  $10^6$  символов.

#### Формат выходных данных

В первой и единственной строке расшифрованный текст.

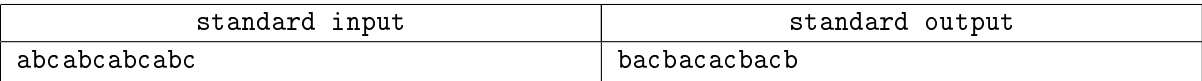

## Задача 7. Поисковая выдача

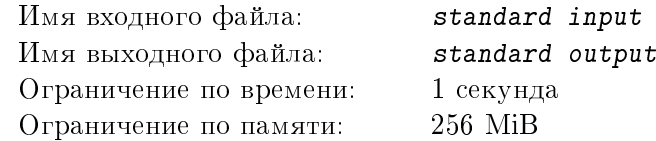

Многих при поиске в базах данных раздражает, когда результаты поиска не помещаются на экране. Пусть в базе данных N заголовков статей (среди заголовков нет совпадающих), а на экран помещается не более  $M$  заголовков. Пользователь при поиске вводит  $K$  символов. Определите минимальное значение  $K$ , при котором количество заголовков, начинающихся с этих  $K$  символов, будет не более  $M$  независимо от введенных символов.

## Формат входных данных

В первой строке два целых числа,  $N, 1 \leqslant N \leqslant 10000$ , разделенных пробелом, – число заголовков в базе и  $M, 1 \leqslant M \leqslant N$ . Далее следует N различных непустых строк – заголовков статей, состоящих из строчных букв латинского алфавита. Длина каждой строки не превышает 10 000, сумма длин строк не превышает  $10 \cdot 1\,024^2$  символов.

#### Формат выходных данных

В первой и единственной строке одно целое число  $K$  – минимальное количество символов, при котором количество заголовков, начинающихся с заданных  $K$  символов, будет не более  $M$ .

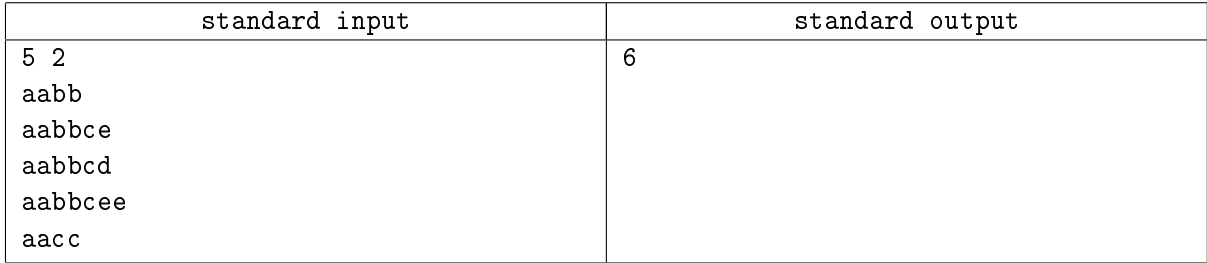

## Задача 8. Японские кроссворды

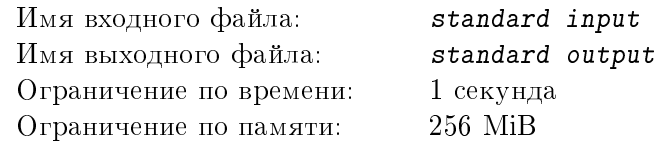

Редакция одной ежедневной газеты решила публиковать на последней странице каждого выпуска черно-белый японский кроссворд. Каждый такой кроссворд представляет собой прямоугольное клеточное поле, которое содержит зашифрованный рисунок. Цифры, указанные слева от строк и сверху над столбцами кроссворда описывают группы закрашенных клеток (идущих подряд, без пропусков) по горизонтали и вертикали соответственно. Порядок этих цифр описывает порядок расположения групп, но где каждая группа начинается и заканчивается – не известно (фактически, определить их положение и является задачей головоломки). Каждая отдельная цифра обозначает отдельную группу соответствующего размера. Между группами закрашенных клеток должна быть как минимум одна не закрашенная клетка.

Сотрудник, которому поручили подготовить кроссворды, нашел базу подходящих изображений, но подписи строк и столбцов в ней отсутствовали. Напишите программу, которая по заданному изображению составит подписи для строк и столбцов соответствующего японского кроссворда.

#### Формат входных данных

В первой строке два целых положительных числа  $M$  и  $N$ , разделенные пробелом, – количество строк и столбцов клеточного поля, на котором задано изображение  $(1 \leq M, N \leq 100)$ . Далее M строк по N символов ('.' или '#'), описывающих само изображение. Символ '#' обозначает закрашенную клетку, символ '.' – незакрашенную.

## Формат выходных данных

 $M$  строк, описывающих группы закрашенных клеток в строках соответствующего японского кроссворда. Если *i*-ая строка изображения не содержит закрашенных клеток, в *i-*ую строку вывести символ '-'. Иначе вывести в *i*-ую строку  $K$  целых положительных чисел через пробел, где  $K$  количество групп закрашенных клеток в *i*-ой строке изображения, а каждое число равно количеству закрашенных клеток в соответствующей группе при проходе по строке слева направо.

Далее N строк, описывающих группы закрашенных клеток в столбцах соответствующего японского кроссворда. Если  $j$ -ый столбец изображения не содержит закрашенных клеток, в  $j$ -ую строку вывести символ '-'. Иначе вывести в  $j$ -ую строку  $K$  целых положительных чисел через пробел, где  $K$  – количество групп закрашенных клеток в *j*-ом столбце изображения, а каждое число равно количеству закрашенных клеток в соответствующей группе при проходе по столбцу сверху вниз.

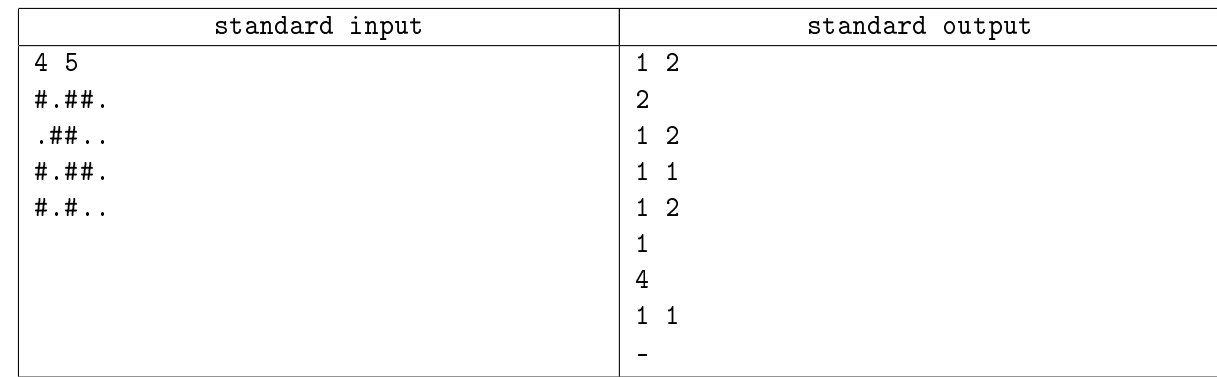

## Задача 9. Социальное неравенство

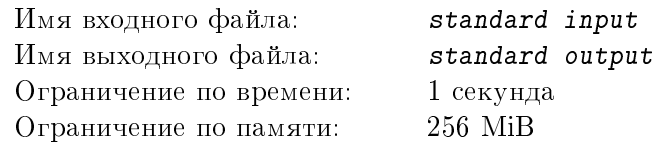

Однажды король узнал, что его подчиненные недовольны большой разницей в зарплатах, и решил исправить ситуацию. Для начала он запросил данные о том, сколько получает каждый из подчиненных в месяц, ознакомившись с которыми король разработал две стратегии борьбы с неравенством. Во многом эти стратегии были схожи, но одна деталь их существенно различала.

Согласно первой стратегии, предлагалось выбрать зарплату одного из подчиненных как минимальную, и все меньшие зарплаты поднять до этого значения.

Согласно второй стратегии, предлагалось также выбрать зарплату одного из подчиненных, но уже как максимальную, и урезать все зарплаты до этого значения.

Очевидно, что в первом случае казна была вынуждена понести дополнительные расходы, а во втором, наоборот, могла сэкономить средства. Помогите королю определить, насколько изменится ежемесячный баланс казны, из которой выплачиваются все зарплаты, если для указанных стратегий выбрать зарплату каждого из подчиненных.

#### Формат входных данных

В первой строке одно целое положительное число  $N, 1 \leqslant N \leqslant 100\,000, -$  количество подчиненных. Во второй строке N целых неотрипательных чисел через пробел – зарплаты подчиненных. Каждое из чисел не превышает 100 000.

#### Формат выходных данных

N строк под два целых числа  $A_i$   $(A_i \leq 0)$  и  $B_i$   $(B_i \geq 0)$  через пробел – изменение ежемесячного баланса казны, если зарплата *i*-го подчиненного будет выбрана в качестве минимальной или максимальной, соответственно.

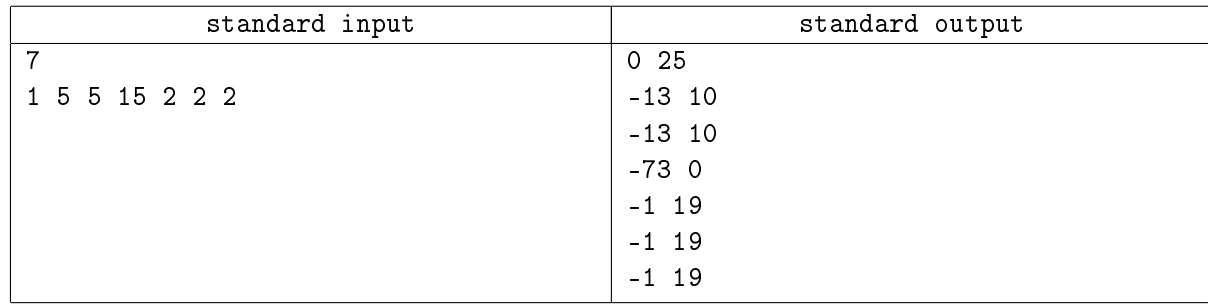

## Задача 10. Хитрый механизм

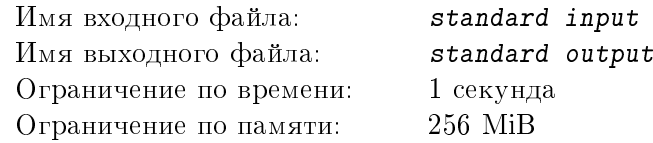

На пути к сокровищнице археологов ждал неприятный сюрприз – огромная плита преграждала проход. На плите располагался хитрый механизм, представляющий собой 9 дисков расположенных на клеточном поле  $3 \times 3$  по одному в клетке. На каждом из дисков в свою очередь был изображен квадрат со сторонами, параллельными сторонам исходных клеток, в углах которого были выгравированы числа (в одном углу – одно число).

Расшифровав иероглифы, написанные на стене неподалеку, археологи поняли, что диски можно вращать по и против часовой стрелки, фиксируя их при поворотах на угол, кратный 90 градусам. Для того, чтобы плиту можно было сдвинуть и освободить проход, требуется повернуть диски на плите так, чтобы суммы чисел, примыкающих к четырем внутренним вершинам клеточного поля, совпали.

Определите, какое минимальное количество поворотов дисков необходимо совершить, чтобы разблокировать плиту. Под поворотом диска понимается поворот на угол, равный 90 градусам.

## Формат входных данных

9 строк по 4 целых числа (от 0 до 1 000) через пробел. Каждая строка описывает один диск при построчном обходе клеточного поля 3×3 слева направо, сверху вниз. Числа в строке соответствуют числам, выгравированным на диске, в порядке обхода по часовой стрелке, начиная с верхнего левого угла квадрата, изображенного на нем.

#### Формат выходных данных

В единственной строке одно целое число – минимальное количество поворотов дисков на 90 градусов, необходимое для того, чтобы суммы чисел в углах квадратов дисков, примыкающих к четырем внутренним вершинам клеточного поля, совпали. Если такое невозможно, вывести  $-1$ .

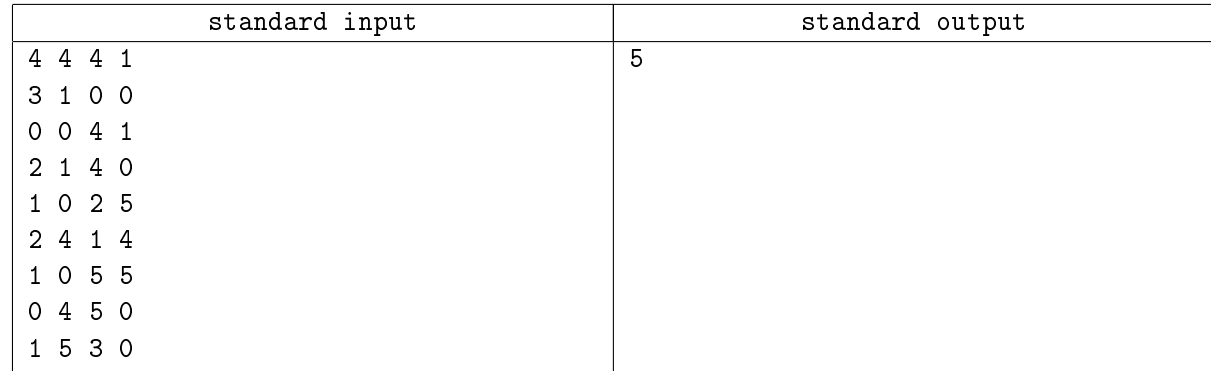

# Задача 11. Игровой автомат

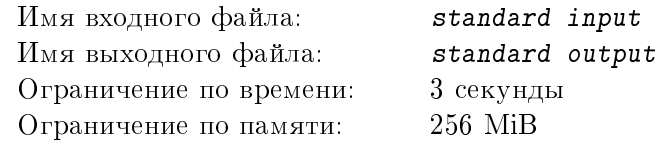

В зале установили новый игровой автомат. Автомат предлагал игроку на выбор несколько строк, состоящих из строчных латинских букв. После того, как игрок выбирал одну из них и нажимал кнопку «Старт», автомат начинал преобразовывать строку по следующему правилу: автомат случайным образом выбирал два совпадающих символа в строке и удалял из строки все символы, расположенные между ними, а также их самих. Процесс удаления продолжался до тех пор, пока в строке оставались повторяющиеся символы. Выигрыш игрока был равен количеству оставшихся символов.

По заданной строке определите минимальный и максимальный возможный выигрыш.

#### Формат входных данных

В первой строке одно целое положительное число  $N, 1 \leq N \leq 100$ . Во второй строке последовательность строчных латинских букв из диапазона от 'а' до 'р' (включительно) длины  $N$  – строка для обработки игровым автоматом.

#### Формат выходных данных

В единственной строке два целых неотрицательных числа через пробел – минимальный и максимальный возможный выигрыш игрока, выбравшего заданную строку.

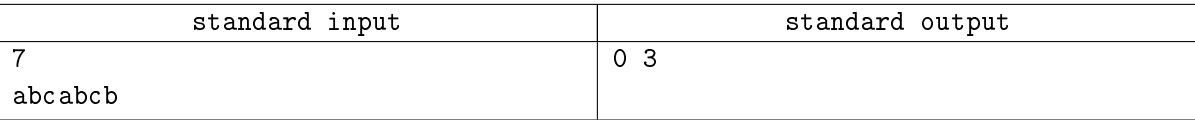

## Задача 12. Номер

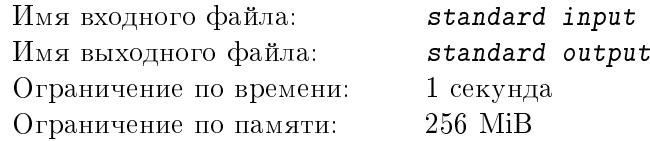

Одним из пунктов программы открытия важного спортивного мероприятия был танцевально-акробатический номер. В этом номере участвовало  $N$  артистов, каждый из которых занимал определенное место на сцене. Хореограф предусмотрел  $K$  возможных типов перестроений, в ходе которых артисты менялись местами (некоторые могли при этом остаться на своих местах). Перестроение каждого типа могло быть выполнено произвольное количество раз. Для связи этого номера с другими согласно сценарию артист, который в начале находится на первой позиции, в конце выступления должен оказаться на позиции с номером  $M$ . Определите, какое минимальное количество перестроений для этого потребуется.

#### Формат входных данных

В первой строке три целых положительных числа через пробел:  $K$  – количество возможных типов перестроений,  $1 \leqslant K \leqslant 100, N$  – количество артистов, участвующих в номере,  $1 \leqslant N \leqslant 1000$ ,  $M$  – позиция, на которой по окончании номера должен оказаться первый артист,  $1 \leqslant M \leqslant N$ .

Далее  $K$  строк по  $N$  различных чисел от 1 до  $N$  через пробел. Каждая строка описывает один из возможных типов перестроений. I-ое число в каждой строке обозначает позицию, на которую перейдет артист с номером I после выполнения перестроения соответствующего типа.

#### Формат выходных данных

В единственной строке одно целое число – минимальное количество перестроений, необходимое для того, чтобы артист с номером 1 перешел на позицию с номером  $M$ . Если это невозможно, вывести −1.

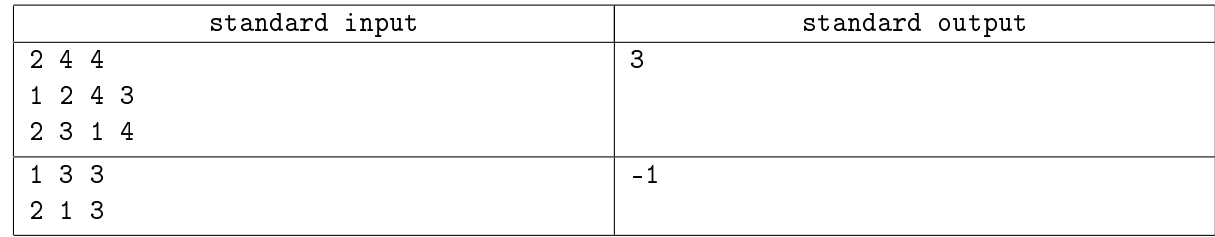